## Get Kindle

# **AUTODESK INVENTOR 2015 TUTORIAL**

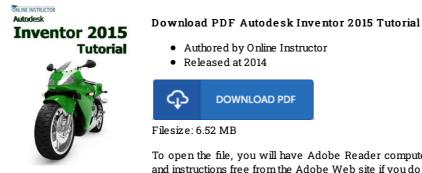

To open the file, you will have Adobe Reader computer software. You can download the installer and instructions free from the Adobe Web site if you do not have Adobe Reader already installed on your computer. You might acquire and save it for your laptop or computer for later on read.

#### **Reviews**

Without doubt, this is actually the very best function by any article writer it was writtem quite flawlessly and valuable. Once you begin to read the book, it is extremely difficult to leave it before concluding.

Remember to follow the download button above to download the file.

#### -- Prof. Isobel Heller MD

It is great and fantastic. I have go through and i am sure that i will likely to study again once again later on. I am just easily could possibly get a enjoyment of looking at a published book.

### -- Tad Stanton Sr.

This book is really gripping and fascinating. Of course, it is actually play, nonetheless an interesting and amazing literature. You will not feel monotony at anytime of the time (that's what catalogs are for about if you request me). -- Delbert Gleason